## le cnam

## Les formations du sous-domaine Automatique

## Chargement du résultat...<br>
Sur-

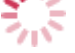

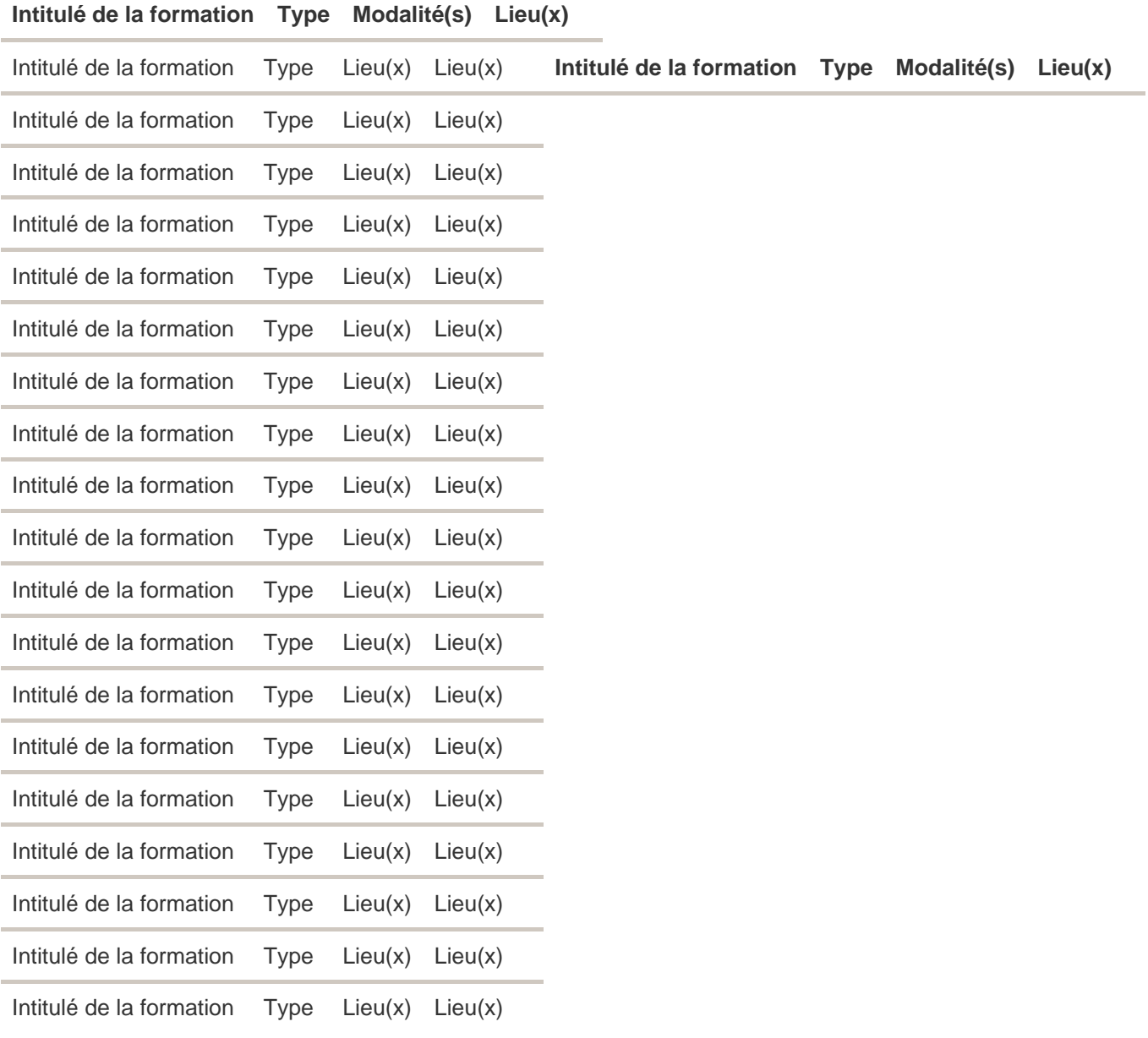